# **IAEA's Tool for Energy Supply System AssessmentMESSAGE Installation Session**

#### **IRENA-ECREEE Workshop on Energy Planning10-12 December 2012, Abidjan, Cote D'Ivoire**

Mario TOT Planning and Economic Studies SectionDepartment of Nuclear Energy

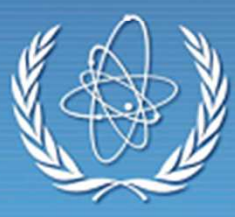

**IAEAInternational Atomic Energy Agency**

#### **MESSAGE Installation**

- Current version dates from April 2011
- Can be installed on Windows XP/Vista/7
- $\bullet$ Installation procedure is similar to any other software
- To install and use the model user should have right to create/modify folders
- By default the model is installed into "Programs/MESSAGE\_Int" directory
	- •Destination can be changed

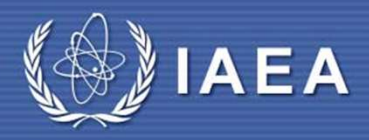

#### **Attention!**

- If there is a version of MESSAGE already installed on the computer it is possible to install/update software only or to reinstall it (IN THE LATER CASE MODEL DATA DEVELOPPED IN AN EARLIER VERSION WILL BE LOST)
- It is recommended to save/backup all model data before reinstallation

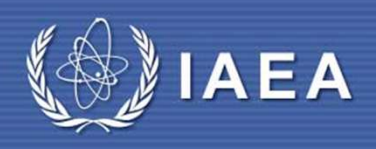

## **Installed Components**

# • MESSAGE user interface

- Available in English, French, Spanish and Russian
- Matrix generator
- Free solver (glpk)
	- Support for commercial solver cplex is in-build, but the license must be procured separately – IAEA can support member countries in license acquisition
- Demonstration Cases (Demo cases)
- User manual (English)

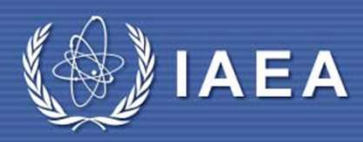

# **After Installation - Start**

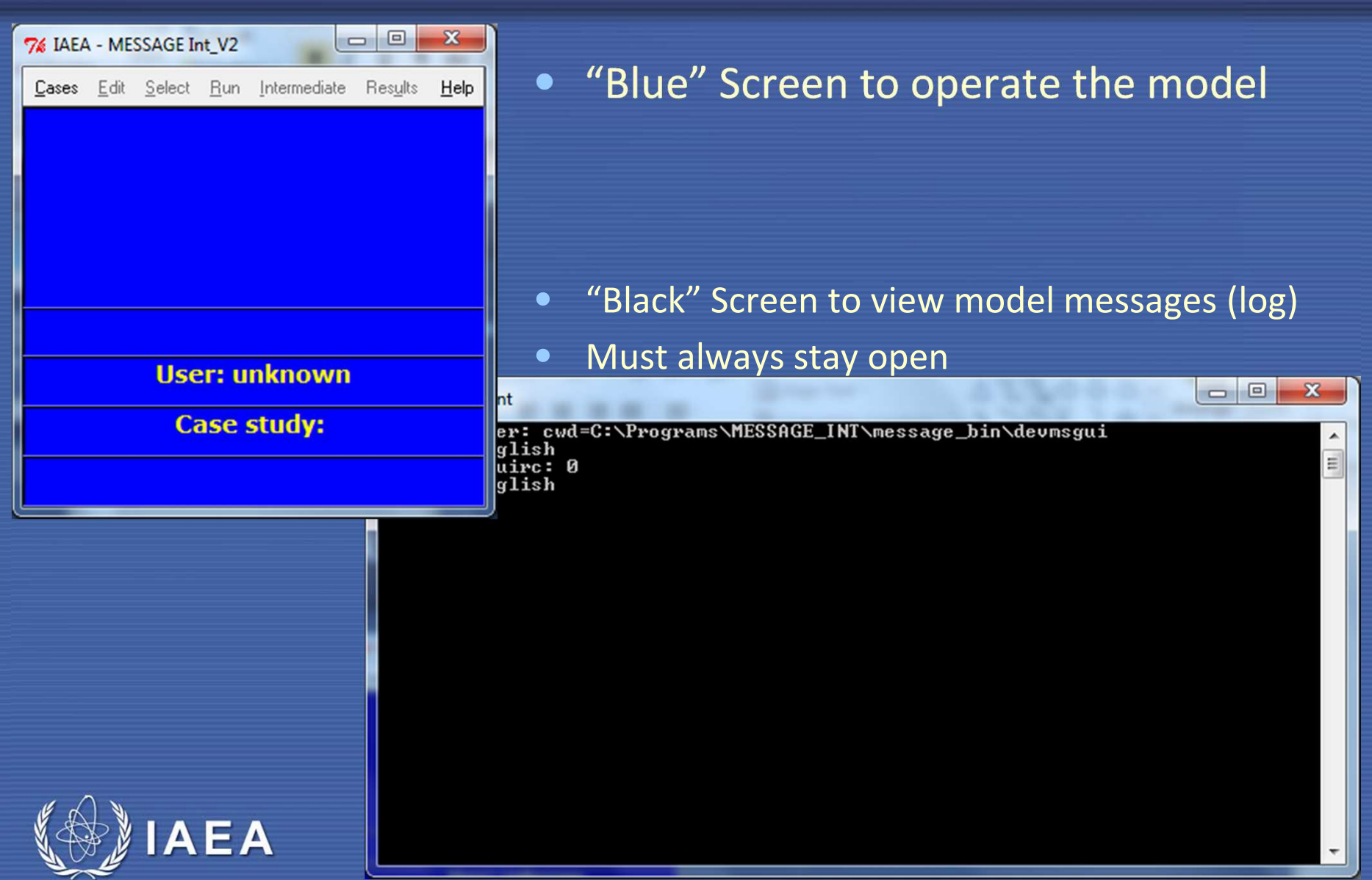

## **Main Model Operations**

- Create
- Open
- Save
- Backup
- Restore
- **IAEA**• Run model • Extract results

#### **MESSAGE Release Form - Terms and Conditions**

- •Package is not to be sold or used to provide services for a fee
- • Package is not to be released to another State or International Organization without the advance written approval of IAEA
- IAEA makes no claims regarding the usefulness of the package and assume no liability arising from its use for any purposes
- Member State or International Organization will inform IAEA of any innovations or improvements made to the package and make these available to IAEA
- Member State or International Organization shall designate an institution or a senior person with whom the IAEA could correspond (Liaison Officer)
- Member State may authorise its "national" (or "principal") Liaison Officer to release the package to non-commercial institutions and organizations within the country under the same terms and conditions set out above

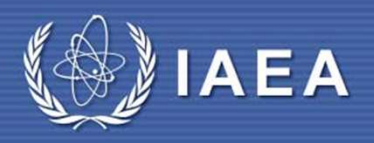

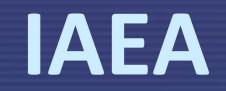

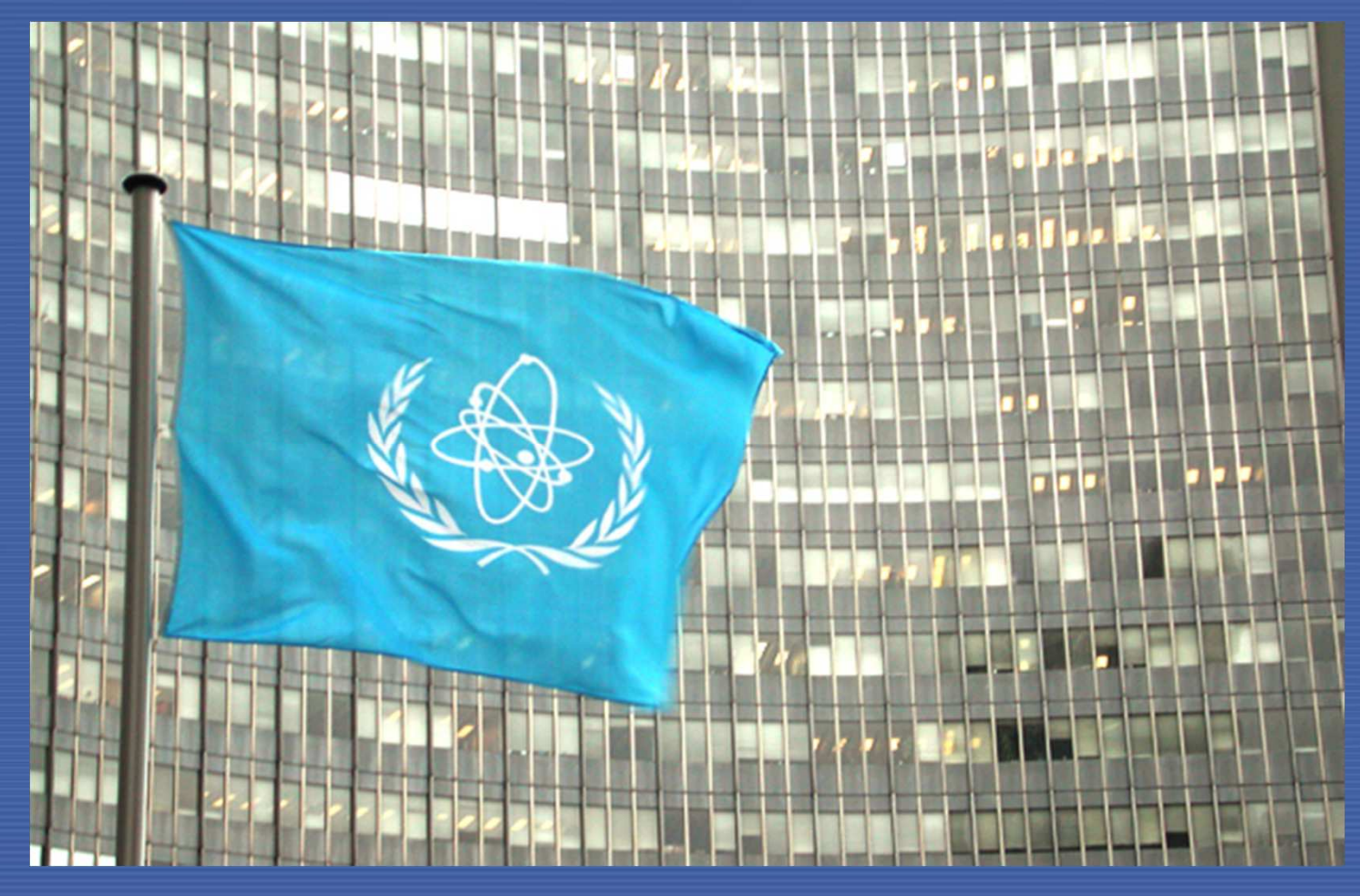

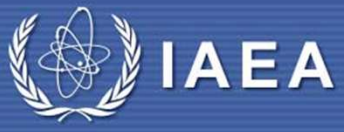

*… atoms for peace.*